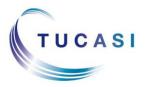

#### Quick Reference Guide Parents' Evening Booking System - Teacher

#### Schools Cash Office

Γ

Income Administration Software

| How do I login?                                                                                                    |                                                                 |
|----------------------------------------------------------------------------------------------------|-----------------------------------------------------------------|
| Go to the Online Payments Website<br>www.scopay.com/UserWebapp                                                                                     |                                                                 |
| Login<br>Username<br>Password Login<br>2. Click on                                                                                                 | 1. Login with<br>your<br><b>username</b> and<br><b>password</b> |
| Parents'<br>evening tab                                                                                                    |                                                                 |
| Communications Parents' evening Reports                                                                                                    | for percente                                                    |
| Teacher configuration Choose which parents can see which teachers and book timeslots   Parents' evening reports View schedule reports for teachers | for parents                                                     |

# How do I edit my meetings?

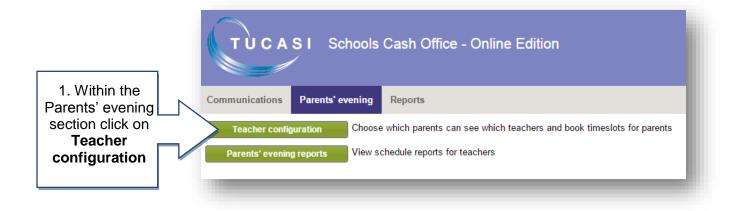

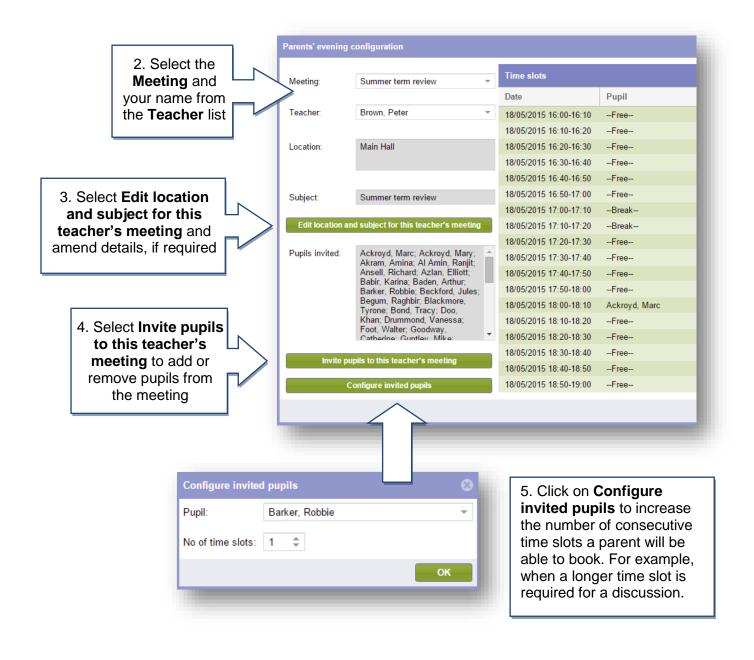

## How do I add a note for a parent?

If your school admin user has allowed Notes to be added to the meeting you can add a note for individual parents to see.

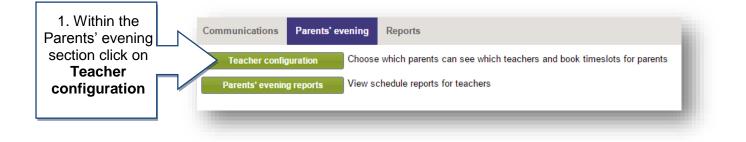

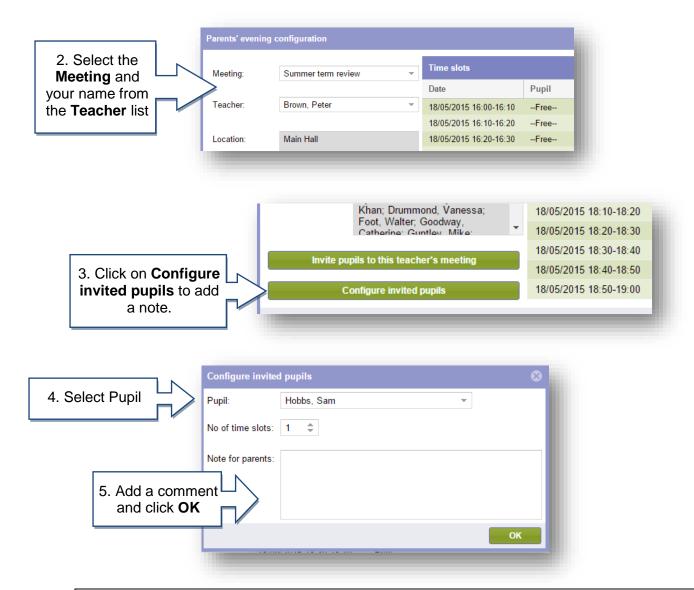

## How do I add a Booking on a Parent's behalf?

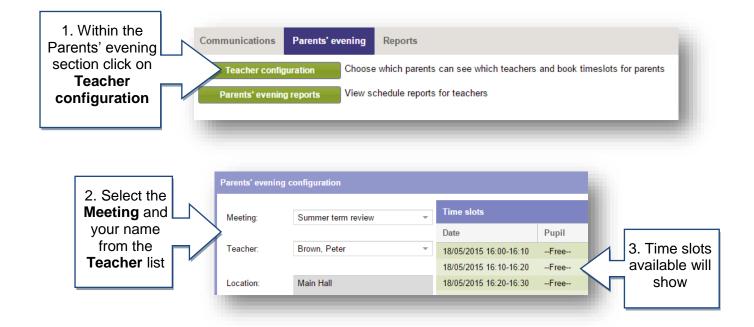

|                                                                | Parents' evening                                                                              | configuration                                               |                                      |                                                        |                                                     |                                                               |            | (        |
|----------------------------------------------------------------|-----------------------------------------------------------------------------------------------|-------------------------------------------------------------|--------------------------------------|--------------------------------------------------------|-----------------------------------------------------|---------------------------------------------------------------|------------|----------|
|                                                                |                                                                                               | Jaraaon                                                     |                                      |                                                        |                                                     |                                                               |            |          |
|                                                                | Meeting:                                                                                      | Summer term re                                              | eview -                              | Time slots                                             |                                                     |                                                               |            |          |
|                                                                |                                                                                               |                                                             |                                      | Date                                                   | Pupil                                               | Parent name                                                   |            | Attended |
|                                                                | Teacher:                                                                                      | Brown, Peter                                                | ~                                    | 18/05/2015 16:00-16:10                                 | Free                                                |                                                               | 20         |          |
|                                                                |                                                                                               |                                                             |                                      | 18/05/2015 16:10-16:20                                 | Free                                                |                                                               | 20         |          |
|                                                                | Location:                                                                                     | Main Hall                                                   |                                      | 18/05/2015 16:20-16:30                                 | Free                                                |                                                               | 30         |          |
|                                                                |                                                                                               |                                                             |                                      | 18/05/2015 16:30-16:40                                 | Free                                                |                                                               | 20         |          |
|                                                                |                                                                                               |                                                             |                                      | 18/05/2015 16:40-16:50                                 | Free                                                |                                                               | <i>3</i> 0 |          |
|                                                                | Subject:                                                                                      | Summer term re                                              | eview                                | 18/05/2015 16:50-17:00                                 | Free                                                |                                                               | 20         |          |
|                                                                |                                                                                               |                                                             |                                      | 18/05/2015 17:00-17:10                                 | Break                                               |                                                               | <i>3</i> 0 |          |
|                                                                | Edit location a                                                                               | nd subject for this t                                       | eacher's meeting                     | 18/05/2015 17:10-17:20                                 | Break                                               |                                                               | <i>3</i> 🖎 |          |
|                                                                |                                                                                               |                                                             |                                      | 18/05/2015 17:20-17:30                                 | Free                                                |                                                               | 30         |          |
|                                                                | Pupils invited:                                                                               |                                                             | Ackroyd, Mary; 🔶<br>Al Amin, Raniit; | 18/05/2015 17:30-17:40                                 | Free                                                |                                                               | <i>3</i> 🖎 |          |
|                                                                |                                                                                               | Ansell, Richard;<br>Babir, Karina; B                        | Azlan, Elliott;                      | 18/05/2015 17:40-17:50                                 | Free                                                |                                                               | <i>3</i> 0 |          |
|                                                                |                                                                                               |                                                             | Beckford, Jules;                     | 18/05/2015 17:50-18:00                                 | Free                                                |                                                               | <i>3</i> 🖎 |          |
|                                                                |                                                                                               |                                                             |                                      | 18/05/2015 18:00-18:10                                 | Ackroyd, Marc                                       | Bob Ackroyd Smith                                             | <b>3</b> 0 |          |
|                                                                |                                                                                               | Khan; Drummor                                               | nd, Vanessa;                         | 18/05/2015 18:10-18:20                                 | Free                                                |                                                               | <i>3</i> 🖎 |          |
|                                                                |                                                                                               | Foot, Walter; Go<br>Catherine: Guntl                        |                                      | 18/05/2015 18:20-18:30                                 | Free                                                |                                                               | <i>3</i> 0 |          |
|                                                                | Invito n                                                                                      | unile to this toachou                                       | 'e mooting                           | 18/05/2015 18:30-18:40                                 | Free                                                |                                                               | <i>3</i> 0 |          |
|                                                                | invite p                                                                                      | upils to this teacher's meeting<br>Configure invited pupils |                                      | 18/05/2015 18:40-18:50                                 | Free                                                |                                                               | <i>3</i> 0 |          |
|                                                                |                                                                                               |                                                             |                                      | 18/05/2015 18:50-19:00                                 | Free                                                |                                                               | <i>3</i> 0 |          |
|                                                                | -                                                                                             | _                                                           | 4. For ii                            |                                                        |                                                     | -Free" and sele                                               | ct         | ОК       |
|                                                                |                                                                                               |                                                             |                                      | pupil's name fr                                        | om the drop-                                        | down list.                                                    |            |          |
| er to see<br>ou can s<br>tings for t<br>ly select<br>ne agains | hild's parer<br>you separa<br>et up doubl<br>he same pu<br>the same p<br>st separate<br>lots. | ately,<br>le<br>upil –<br>upil's                            | drop-do                              | wn list if they ha<br>then<br>t " <b>Break</b> " inste | parent's nar<br>ve registerec<br>click <b>Save.</b> | ne or select from<br>I as an online use<br>s name to book tii | er,        |          |
|                                                                |                                                                                               |                                                             |                                      | 0.010 000                                              |                                                     |                                                               |            |          |
|                                                                |                                                                                               |                                                             |                                      |                                                        |                                                     |                                                               |            |          |

Bookings made online by parents will auto populate.

## How do I see the teacher schedule report?

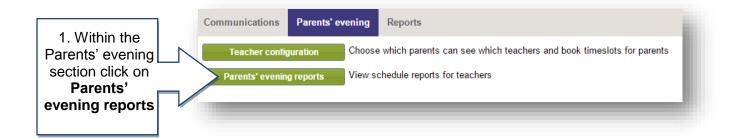

|                                  | ents' evening repo<br>elect report<br>Teacher schedu |                        |           |
|----------------------------------|------------------------------------------------------|------------------------|-----------|
|                                  | Teacher schedul                                      | e report               | $\otimes$ |
| 3. Select the <b>Meeting</b> and | Select meeting:                                      | Gifted & Talented      | -         |
| your Name and click on Select    | Teacher:                                             | Chimbani, Miss         |           |
|                                  | Include break                                        | s and free time slots. |           |
|                                  | ✓ Include notes.                                     |                        |           |
|                                  |                                                      |                        | Select    |
|                                  |                                                      |                        | _         |
|                                  |                                                      |                        | _         |

| Monday 25 A   | April 2016                              |               |              |  |
|---------------|-----------------------------------------|---------------|--------------|--|
| Time          | Meeting                                 | Teacher notes | Parent notes |  |
| 16:00 - 16:10 | FREE                                    |               |              |  |
| 16:10 - 16:20 | FREE                                    |               |              |  |
| 16:20 - 16:30 | FREE                                    |               |              |  |
| 16:30 - 16:40 | Vanessa Drummond - Mr &<br>Mrs Drummond |               |              |  |
| 16:40 - 16:50 | UNAVAILABLE                             |               |              |  |
| 16:50 - 17:00 | UNAVAILABLE                             |               |              |  |
| 17:00 - 17:10 | FREE                                    |               |              |  |
| 17:10 - 17:20 | FREE                                    |               |              |  |
| 17:20 - 17:30 | FREE                                    |               |              |  |

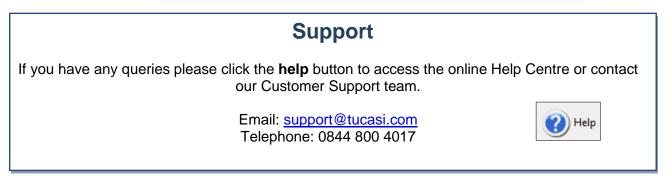